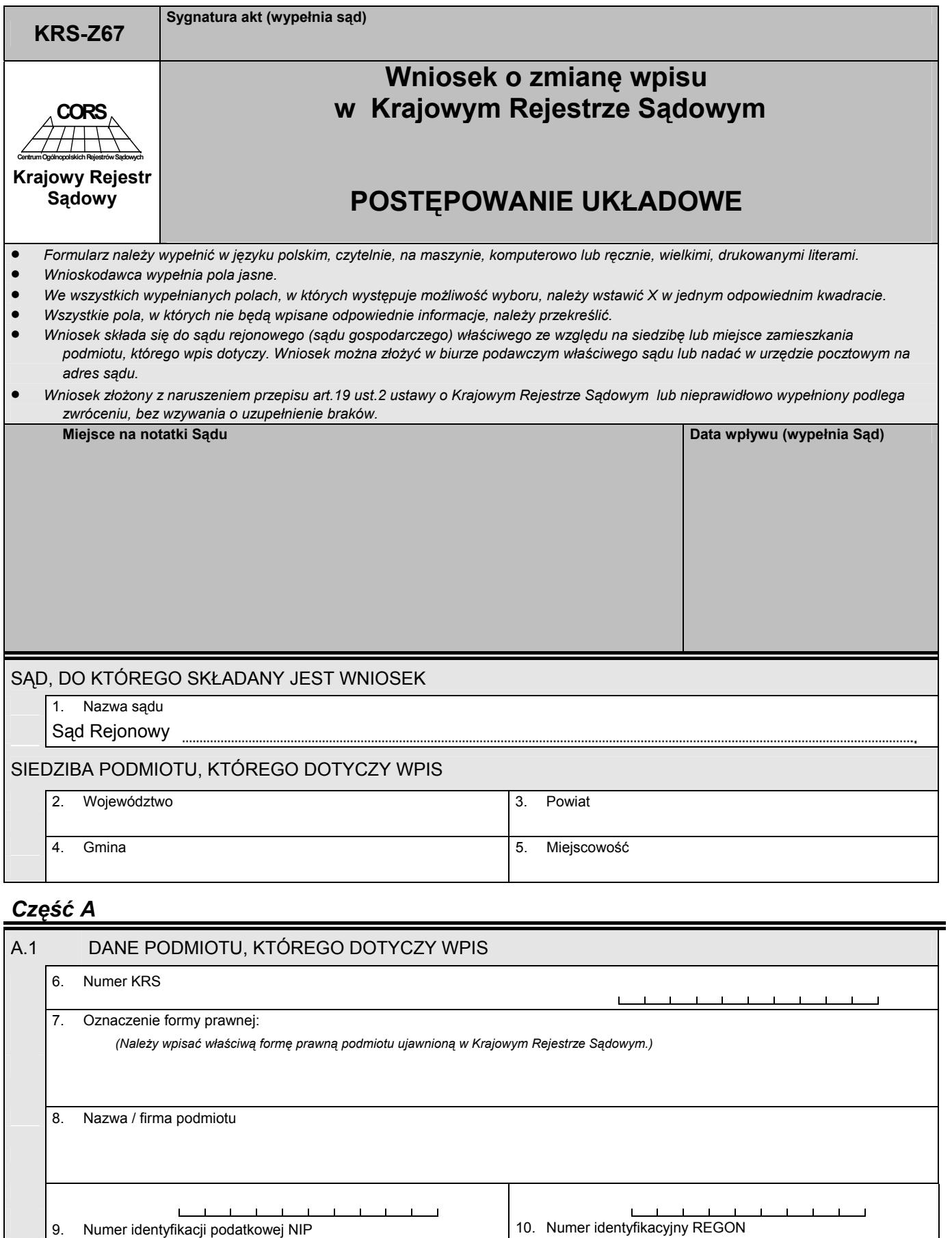

*(Dotyczy tylko podmiotów wpisanych do rejestru przedsiębiorców.)* 

## *Część B*

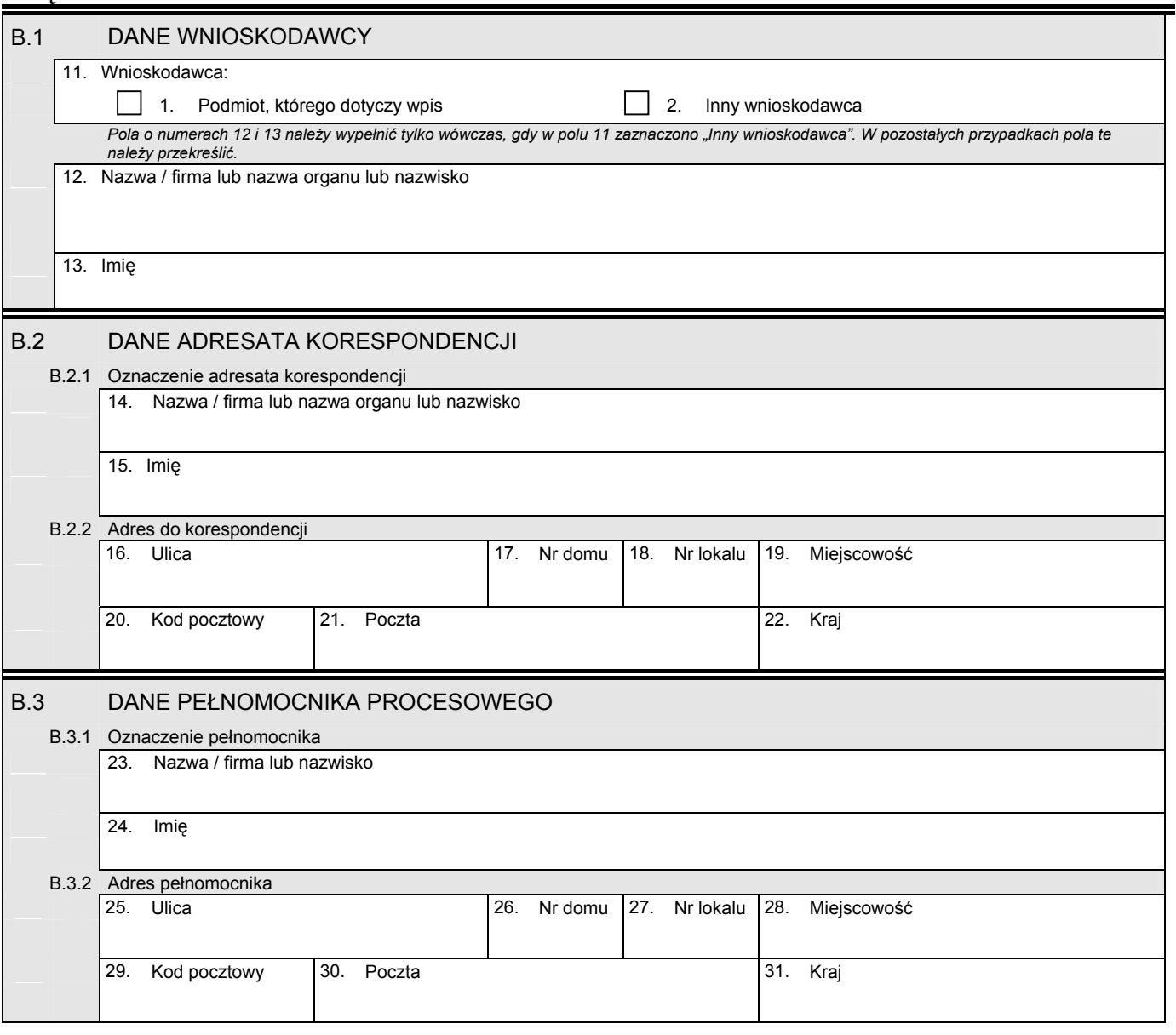

*Część C* 

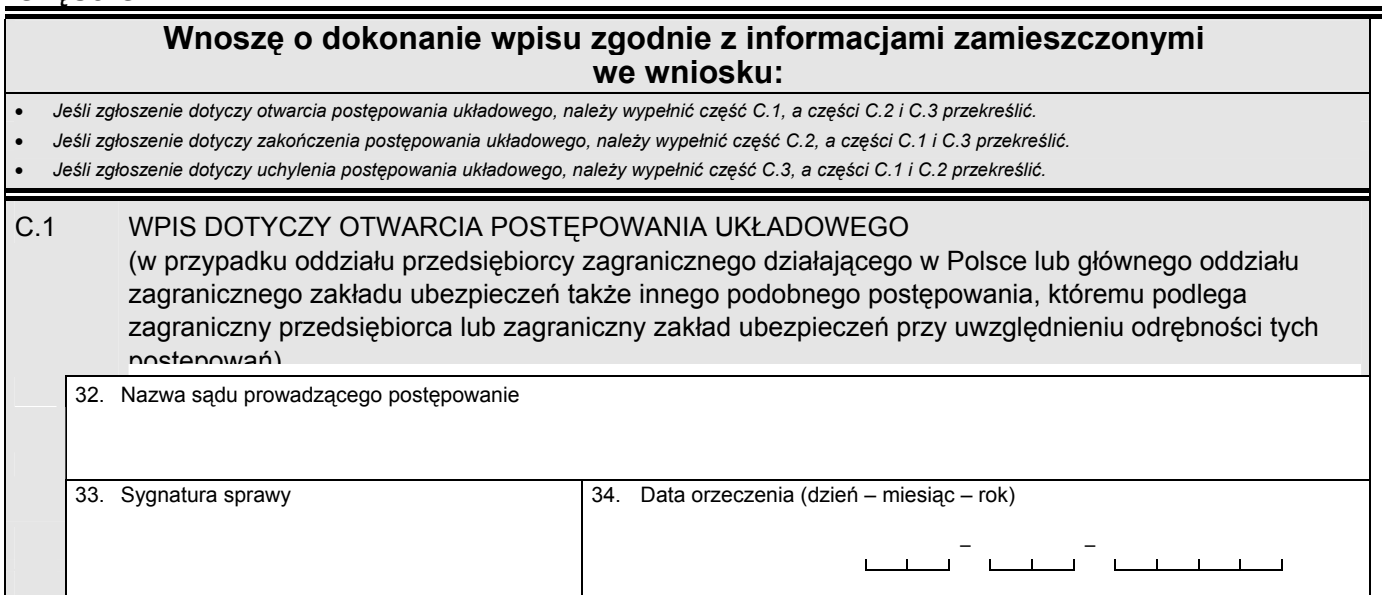

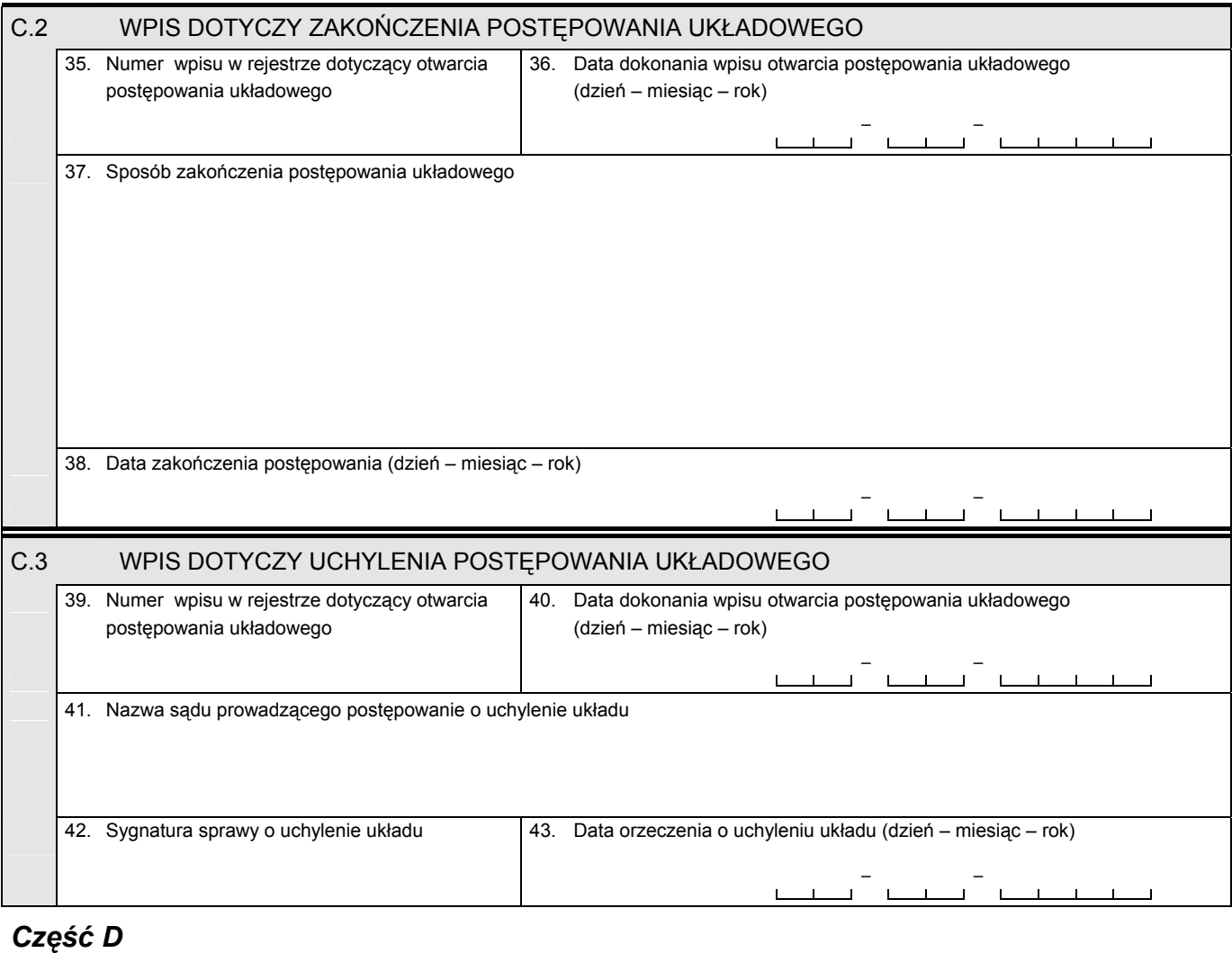

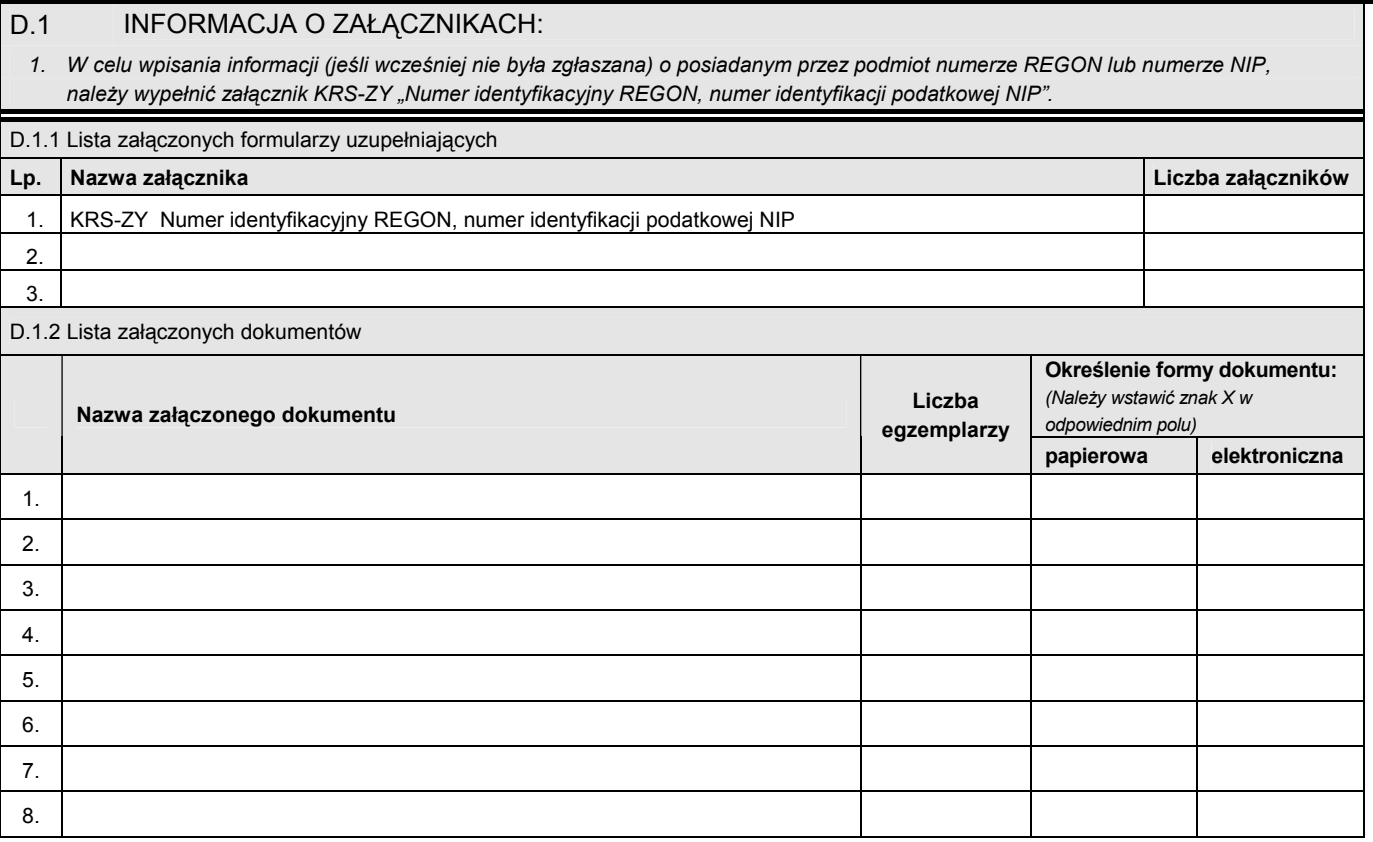

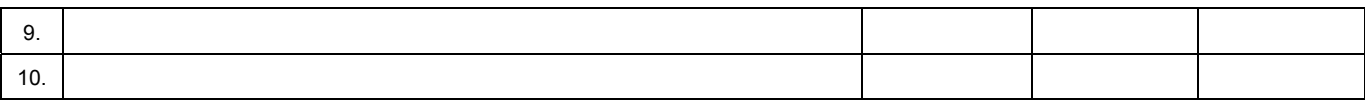

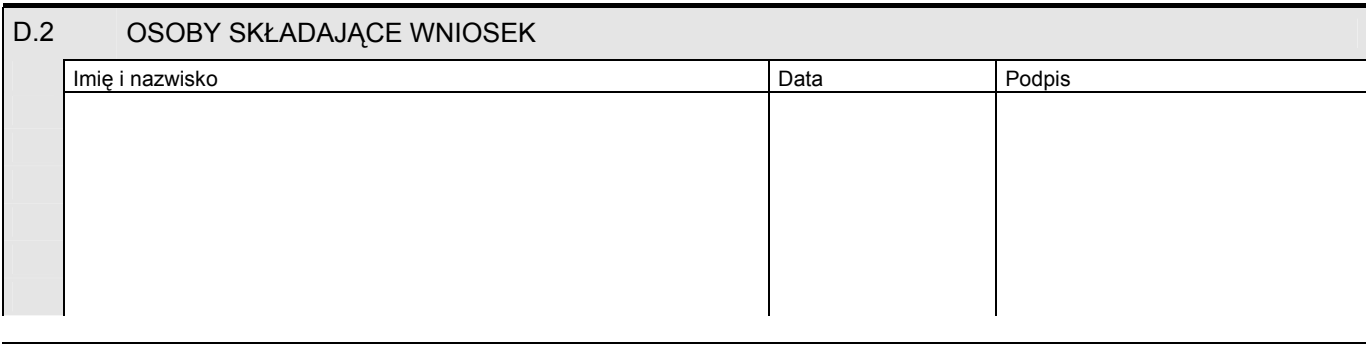

Miejsce na naklejenie znaczków sądowych, potwierdzenie opłaty ew. potwierdzenie przelewu